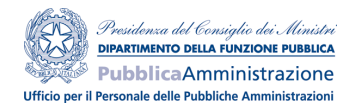

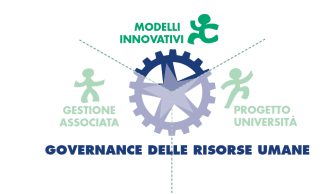

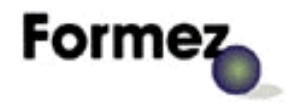

## **Progetto Governance delle Risorse Umane-Modelli Innovativi**

Attività dirette al rafforzamento degli Uffici addetti alle politiche e alla gestione del personale delle Amministrazioni degli Enti Locali delle Regioni Obiettivo 1, dell'Abruzzo e del Molise attraverso l'assistenza organizzativa

# **Analisi dei modelli ICT nella gestione delle Risorse Umane**

### **Manuale utente**

Breve manuale utente su Griglia LMS, strumento di selezione dei produttori di software di e - learning

Programma di Empowerment delle PA del Mezzogiorno, ex Delibera CIPE 36/2002 Progetto Governance delle Risorse Umane – Modelli Innovativi

Azioni A.1.2.b " Analisi dei modelli ICT nella gestione delle Risorse Umane nelle PP.AA."

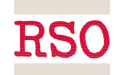

## <span id="page-1-6"></span><span id="page-1-5"></span><span id="page-1-4"></span><span id="page-1-3"></span><span id="page-1-2"></span><span id="page-1-1"></span><span id="page-1-0"></span>**INDICE**

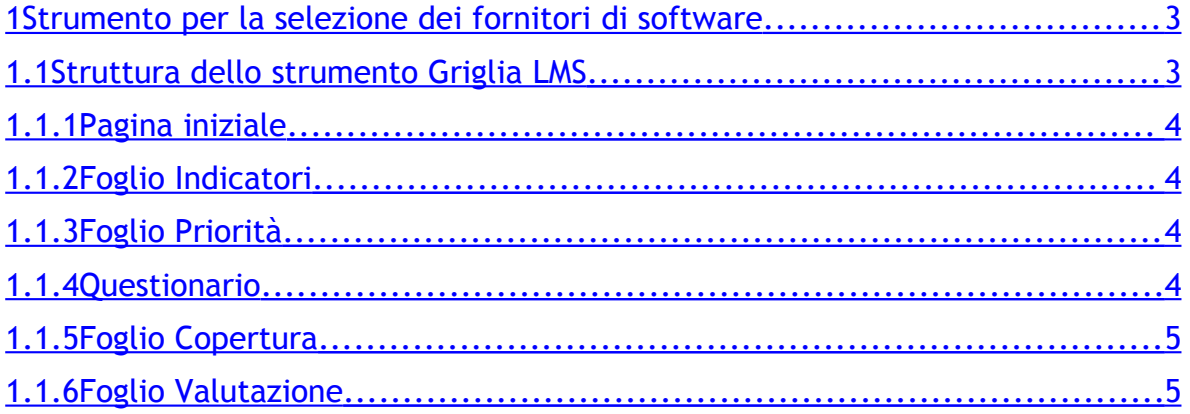

#### <span id="page-2-0"></span>**1 Strumento per la selezione dei fornitori di software**

Griglia LMS è lo strumento in excel sviluppato nell'ambito del progetto "Governance delle Risorse Umane – Modelli Innovativi" come supporto alle Pubbliche Amministrazioni nella selezione delle case produttrici di strumenti informatici di e - learning.

Comprende un set di indicatori qualitativi e quantitativi studiati per dare una valutazione comparativa dei prodotti di vari produttori.

E' un prodotto flessibile, in quanto il peso (e quindi la rilevanza) dei diversi parametri su cui viene costruita la valutazione finale dei prodotti non è stabilito aprioristicamente, ma viene attribuito direttamente dall'amministrazione in base alle proprie esigenze.

Il processo di selezione del produttore guidato da Griglia LMS si articola in quattro momenti fondamentali:

- o l'attribuzione, da parte della Pubblica Amministrazione, dei pesi dei parametri di valutazione delle offerte;
- o la compilazione, da parte dei produttori, di un questionario con domande relative all'azienda stessa ed al prodotto che essa intende offrire;
- o l'inserimento in Griglia LMS, per ciascun prodotto, dei valori desunti dai questionari compilati dai produttori;
- o l'automatica attribuzione da parte dello strumento di un valore di sintesi per ciascun prodotto, e la contestuale individuazione dell'offerta migliore (Il prodotto con il valore più elevato).

#### **1.1 Struttura dello strumento Griglia LMS**

Lo strumento Griglia LMS è uno strumento excel, articolato su 6 diversi fogli di lavoro:

- 1. Pagina Iniziale
- 2. Foglio Indicatori
- 3. Foglio Priorità
- 4. Foglio Copertura
- 5. Foglio Valutazione
- 6. Questionario

#### **1.1.1 Pagina iniziale**

Pagina esplicativa; contiene una breve descrizione dei contenuti dello strumento e i 5 pulsanti che rimandano ai fogli relativi alle altre sezioni (Indicatori, Priorità, Valutazione e questionario).

#### **1.1.2 Foglio Indicatori**

Contiene l'elenco dei parametri di valutazione in base al quale verrà valutata l'offerta delle diverse aziende. I parametri sono suddivisi tra indicatori qualitativi ed indicatori quantitativi, e sono ripartiti in sottocategorie:

- o Caratteristiche Produttore
- o Caratteristiche prodotto
- o Caratteristiche tecniche
- o Caratteristiche tecnico/funzionali
- o Caratteristiche economiche

#### **1.1.3 Foglio Priorità**

Il foglio priorità sarà il primo ad essere compilato dall'Amministrazione, che, in base alle proprie esigenze attribuirà ad ogni parametro un peso.

I valori di priorità assegnabili ad ogni parametro sono:

- **0** In caso di parametro **non rilevante** (o poco rilevante)
- **0,5** In caso di parametro **rilevante** (ricordarsi di inserire la virgola e non il punto tra lo 0 e 5)
- **1** In caso di parametro **molto rilevante**

#### **1.1.4 Questionario**

Il foglio questionario contiene, in versione immediatamente stampabile, il questionario che l'amministrazione invierà alle diverse case produttrici di software. Questi ultimi saranno tenuti a rispondere ad una serie di domande in relazione alla struttura della propria azienda ed alla capacità del prodotto che offrono di soddisfare la serie di parametri elencati nel foglio "Indicatori" (la "copertura" dei requisiti da parte del prodotto).

I produttori daranno risposte estese alle informazioni di carattere qualitativo richieste dal questionario.

Per quanto riguarda i valori di copertura di carattere quantitativo, le case produttrici di software dovranno dare un giudizio (autovalutazione) in merito alle caratteristiche della propria azienda e del prodotto offerto. I valori da questi attribuibili sono:

- **1** Non presente (requisito non soddisfatto dal prodotto/società)
- **2** Opzionale/Da implementare su richiesta
- **3** Standard

### **1.1.5 Foglio Copertura**

Il foglio copertura sarà invece compilato dall'amministrazione dopo la ricezione dei questionari compilati dalle case produttrici di software. I valori attribuibili ad i diversi parametri sono:

**0** In caso di parametro **non rilevante** (o poco rilevante)

**0,5** In caso di parametro **rilevante** (ricordarsi di inserire la virgola e non il punto tra lo 0 e il 5)

**1** In caso di parametro **molto rilevante**

Il personale dell'Amministrazione copierà i valori dei caratteri quantitativi dai valori di autovalutazione che le case produttrici di software hanno inserito nel questionario.

I valori di carattere qualitativo verranno invece attribuiti dall' Amministrazione in base alla comparazione delle risposte date al questionario dalle diverse case produttrici di software.

### **1.1.6 Foglio Valutazione**

Il foglio di Valutazione viene compilato automaticamente a seguito della compilazione del foglio priorità e del foglio copertura.

Contiene, in relazione ad ogni prodotto la valutazione incrociata priorità dell'amministrazione/grado di copertura dell'offerta, e soprattutto la valutazione finale delle offerte e la selezione dell'offerta migliore.